#### LINKEDLIST: iteratore

• Il metodo iterator() restituisce un oggetto iteratore sulla lista per *scandire gli elementi in sequenza a partire dall'inizio della lista*.

```
public Iterator iterator() {
   return new InnerIterator();
}
```
• La classe dell'iteratore è definita come classe interna (InnerIterator) alla classe LinkedList.

```
Strutture Software 1 - Liste 1
```
### LINKEDLIST: implementazione iteratore

- Vediamo una possibile implementazione dell'iteratore.
- Si usa una variabile cursor che individua il nodo il cui contenuto è restituito dalla successiva chiamata a next(). La variabile precursor coincide con cursor tranne quando è possibile eliminare un elemento, nel qual caso precede cursor (cioè dopo una chiamata a next()).
- Inoltre è utilizzata una variabile intera expmod, che tiene conto delle modifiche alla lista durante l'iterazione, per verificare se sono avvenute eventuali modifiche concorrenti.

Strutture Software 1 - Liste 2

# INNERITERATOR

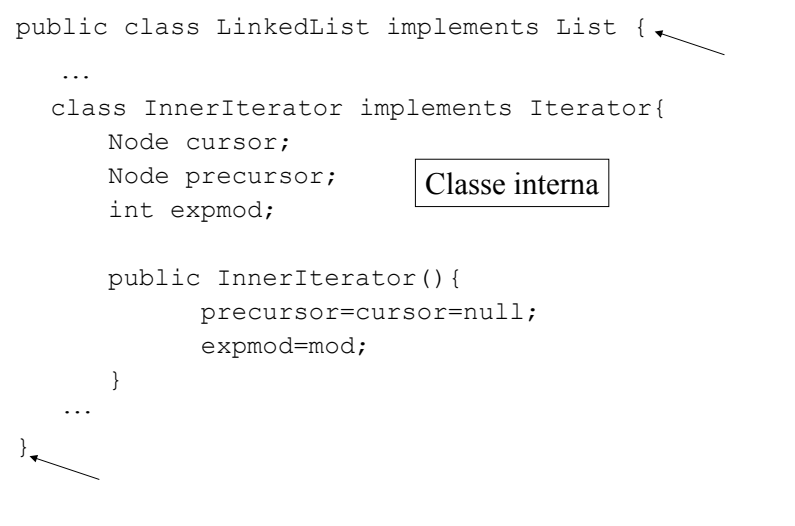

# INNERITERATOR

public boolean hasNext() { if (mod!=expmod) throw new IllegalStateException(); return (!isEmpty()&&((cursor==null)|| (cursor.next!=null))); } public Object next() {  $\longrightarrow$  if(!hasNext()) ← Modifica concorrente

throw new IllegalStateException(); precursor=cursor; cursor=(cursor==null)?first:cursor.next; return cursor.element;

}

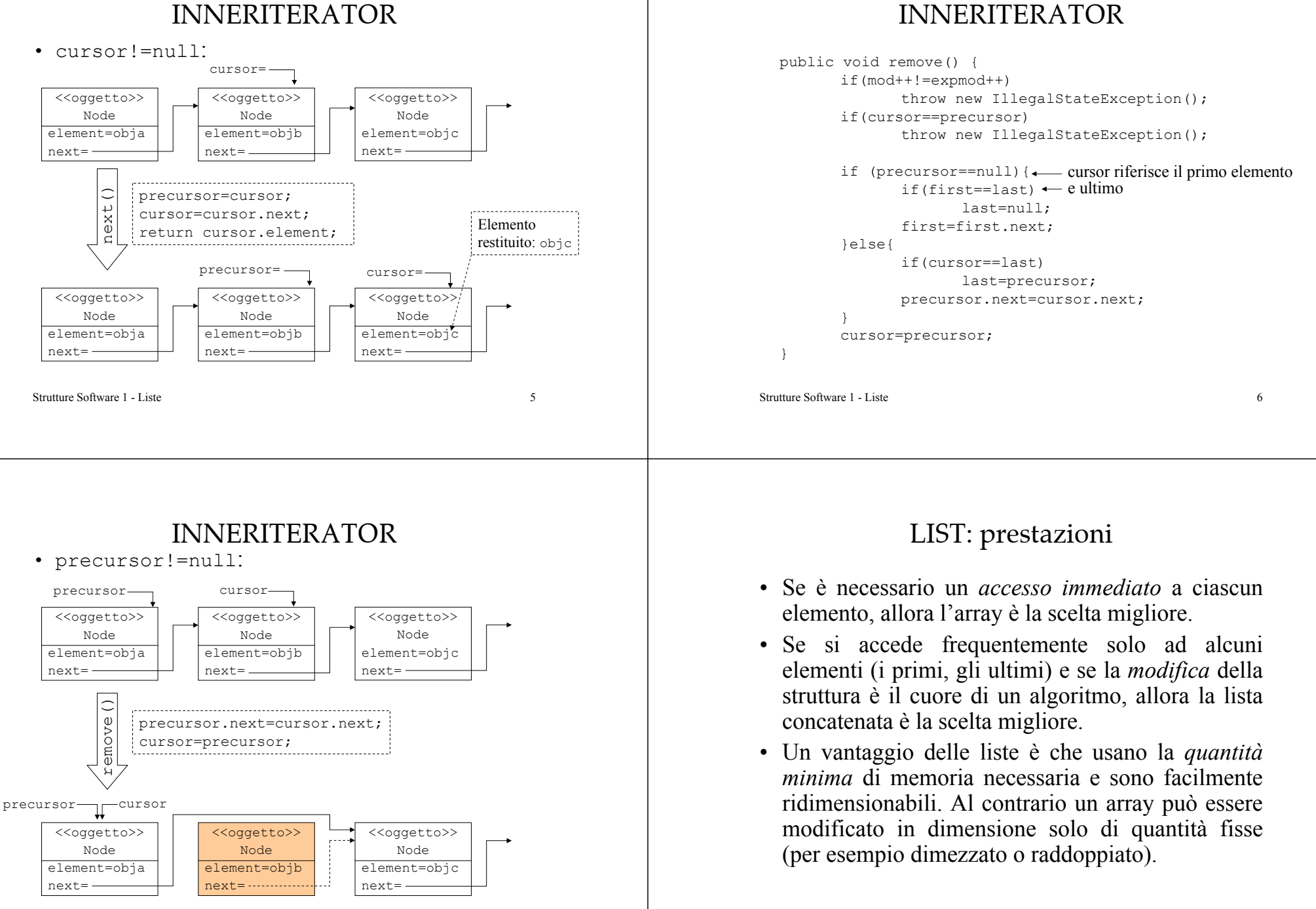

## LIST: prestazioni

• Vediamo in dettaglio le prestazioni di un array e di una linkedlist. Si devono distinguere due casi: dati ordinati e dati non ordinati.

#### Elementi non in ordine.

- Con entrambe le soluzioni la ricerca è sequenziale e quindi ha un costo *O(n)*.
- L'inserimento o la rimozione di un dato ha un costo costante *O(1)*: si può inserire in fondo alla lista, dato che non deve essere mantenuto un ordinamento. Nel caso dell'array potrebbe essere necessario un ridimensionamento.

Strutture Software 1 - Liste 9

# LIST: prestazioni

#### Elementi ordinati.

- Per un array ordinato si può sfruttare l'algoritmo di ricerca binaria con un costo *O(log n)*, mentre per una lista la ricerca è sequenziale con un costo *O(n)* (non si può accedere direttamente al centro di una lista).
- Inserimento o rimozione di un dato. Per un array è veloce trovare la posizione, *O(log n),* ma è necessario far scorrere gli elementi per mantenere l'ordinamento, costo *O(n)*. Pertanto il costo dell'operazione è lineare, *O(n).* Inoltre potrebbe essere necessario un ridimensionamento.

Strutture Software 1 - Liste 10

# LIST: prestazioni

- Inserimento o rimozione di un dato. Per una lista èpiù oneroso trovare la posizione, *O(n),* ma è una operazione veloce inserire o rimuovere un elemento, costo *O(1)*. Pertanto il costo dell'operazione è lineare, *O(n).*
- Si deve tener presente che due operazioni che hanno lo stesso costo computazionale asintotico *non* implicano lo *stesso tempo di esecuzione*. La notazione asintotica è un'approssimazione del numero di operazioni base eseguite.

## LIST: considerazioni

- Risulta evidente che c'è interesse ad avere delle *tabelle di dati ordinati*. Vediamo come si può affrontare il problema dell'ordinamento per le liste.
- Nel caso delle liste sono utili gli algoritmi che elaborano i dati sequenzialmente, modalità che può essere efficientemente supportata dalle liste concatenate.
- Si può pensare di inserire un metodo sort(), che ordini la lista lavorando direttamente sui nodi.

#### LIST: ordinamento

- Consideriamo l'*ordinamento per selezione* di una lista concatenata.
- Si scandisce la lista per determinare il valore minimo, si rimuove tale elemento dalla lista e lo si inserisce in fondo ad una *nuova lista*.
- Si usano dei nodi ausiliari per poter manipolare la lista. Per la rimozione è conveniente avere il riferimento al nodo che precede quello che contiene il minimo.
- Vediamo una possibile implementazione.

```
Strutture Software 1 - Liste 13
```
# LIST: ordinamento

• Un esempio di uso del metodo sort():

```
SortedLinkedList L = new SortedLinkedList():
Random rnd = new Random();
for(int i=0; i < 21; i++)L.add(new Integer(rnd.nextInt(21)-10));
System.out.print(L);
'L.sort();
```
#### System.out.print(L);

#### $[0, -6, 6, -2, 2, -5, -9, 0, 8, 7, 5, -7, 8, 3, 9, -7, -10, 9, -2, -10, -9]$  $[-10, -10, -9, -9, -7, -7, -6, -5, -2, -2, 0, 0, 2, 3, 5, 6, 7, 8, 8, 9, 9]$

### LIST: ordinamento

```
Strutture Software 1 - Liste 14
public void sort(){
  Node least, outfirst=null, outlast=null;
  if (isEmpty() || last==first) return;
  Node i = new Node(new Object(), first); \leftarrowwhile(i.next != null){
       least=i;
       for(Node j=i.next; j.next!=null; j=j.next){
               if
(((Comparable)j.next.element).compareTo(least.next.element)<0)
                     least=j;
       }
       if (outfirst == null)
              outfirst=outlast=least.next;
       else{
              outlast.next=least.next;
              outlast=outlast.next;
       }
       least.next=least.next.next;
   }
   first = outfirst;
   last = outlast;
  mod++:}
```
#### LIST: ordinamento

- In molti casi non si ha bisogno di implementare esplicitamente un algoritmo di ordinamento. Si può *mantenere ordinata la lista* mentre si inseriscono degli elementi: è sufficiente modificare il metodo add() in modo che inserisca il nuovo elemento nella corretta posizione.
- In tal caso il costo dell'operazione di inserimento è maggiore perché implica prima una ricerca.

## LIST: ordinamento

- Un'altra possibile soluzione è quella di copiare la lista in un array, ordinare l'array (con un costo *O(n log n)*) e iterare sulla lista per mettere i dati ordinati nuovamente in lista. Tale scelta evita di avere un costo *O(n2 log n)* che risulta dall'ordinamento sul posto di una linkedlist.
- Questa implementazione richiede che l'iteratore fornisca un metodo set() per sostituire l'ultimo elemento ritornato da next().

Strutture Software 1 - Liste 17

#### LIST: doppiamente concatenate

- Esistono altri tipi di lista, vediamone alcuni.
- La lista descritta è di tipo semplicemente concatenata: i nodi hanno informazione solo sul loro successore, per cui non si ha accesso al loro predecessore.
- Si può definire una *lista doppiamente concatenata* in modo che ogni nodo abbia due campi riferimento: uno al successore e uno al predecessore.
- In tal modo è possibile percorrere la lista nei due sensi.

Strutture Software 1 - Liste 18

## LIST: con salti

- Per trovare un elemento in una lista è necessaria uno *scansione sequenziale*. Anche se la lista è *ordinata* è sempre necessaria una scansione sequenziale.
- Si evita questo problema utilizzando una *lista con salti*: liste che consentano di saltare alcuni nodi per evitare manipolazioni sequenziali.
- La struttura interna è più complessa: nodi con un numero di campi riferimento diverso.

#### LIST: con salti

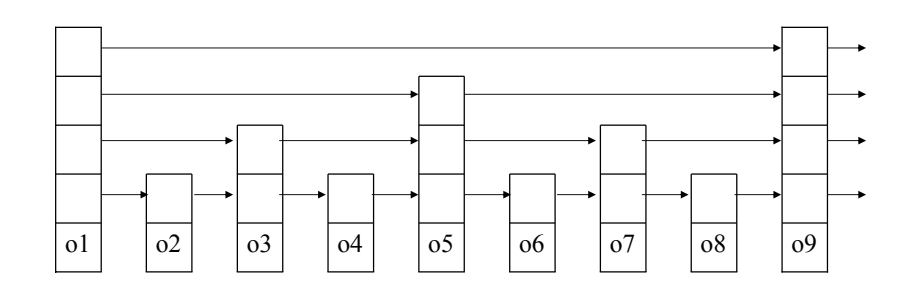

• La ricerca può essere efficiente, anche *O(log n)*, tuttavia sono molto inefficienti le procedure di inserimento e cancellazione.